# The Speex Codec Manual (draft for Speex 1.0beta4)

Jean-Marc Valin 20th December 2002 Copyright (c) 2002 Jean-Marc Valin.

Permission is granted to copy, distribute and/or modify this document under the terms of the GNU Free Documentation License, Version 1.1 or any later version published by the Free Software Foundation; with no Invariant Section, with no Front-Cover Texts, and with no Back-Cover. A copy of the license is included in the section entitled "GNU Free Documentation License".

# Disclaimer

This document is meant to provide useful information on the Speex codec but there is absolutely no warranty regarding usefulness or correctness of the information provided. Also, some techniques used in Speex are said to be "similar" to techniques used in known codecs. This should not be understood as an acknowledgment that Speex is using any patented algorithm used in these codecs, but merely that comprehension of Speex can be facilitated by thinking that the principles of operation are the same or similar. Of course, there's also the obligatory "all trademarks are property of their respective owner".

# Contents

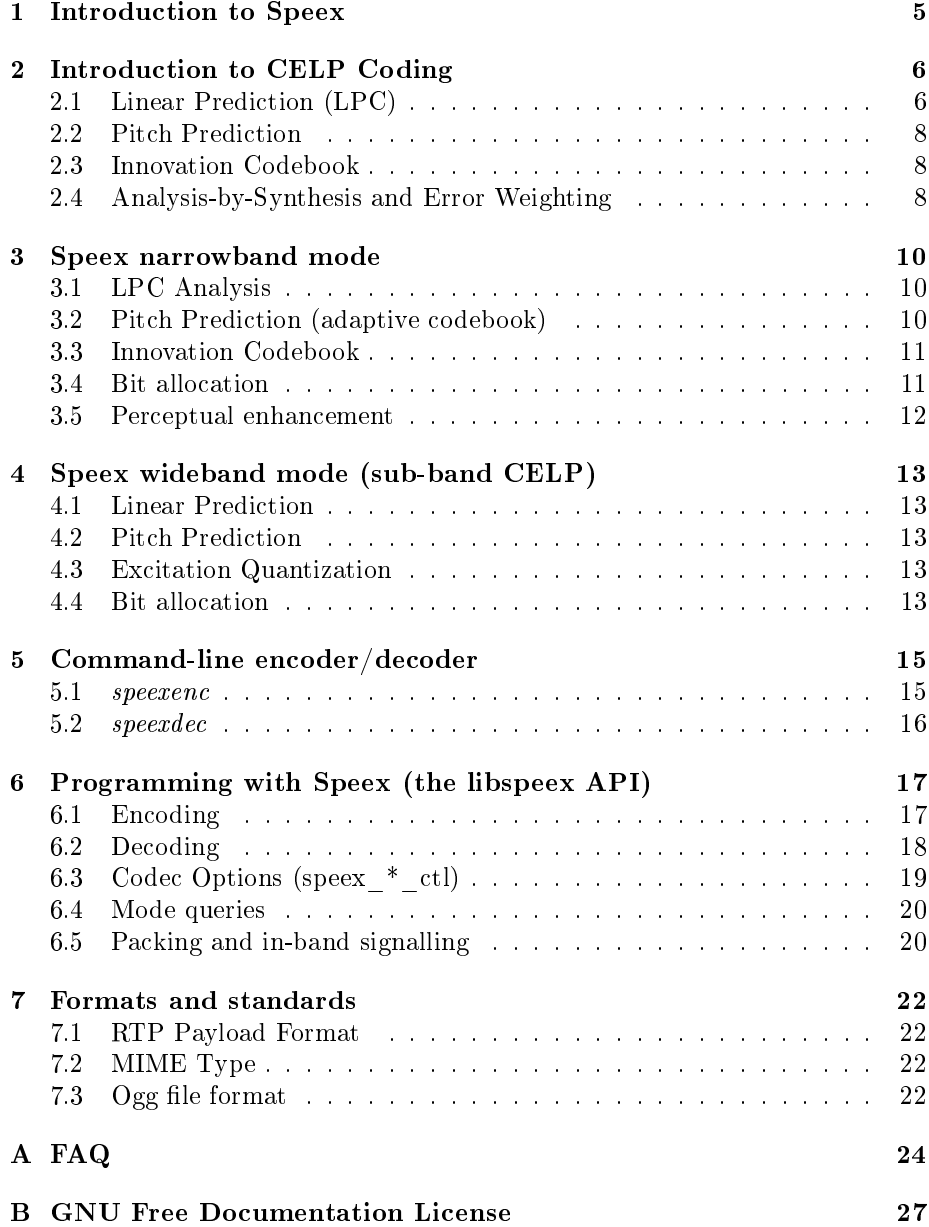

# List of Tables

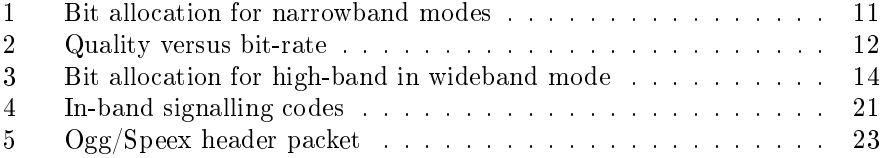

# 1 Introduction to Speex

The Speex project (http://www.speex.org/) has been started because there was a need for a speech codec that was open-source and free from software patents. These are essential conditions for being used by any open-source software. There is already Vorbis that does general audio, but it is not really suitable for speech. Also, unlike many other speech codecs, Speex is not targeted at cell phones (not many open-source cell phones anyway :-) ) but rather voice over IP (VoIP) and file-based compression.

As design goals, we wanted to have a codec that would allowed both very good quality speech and low bit-rate (unfortunately not at the same time!), which led us to developing a codec with multiple bit-rates. Of course very good quality also meant we had to do wideband (16 kHz sampling rate) in addition to narrowband (telephone quality, 8 kHz sampling rate).

Designing for VoIP instead of cell phone use means that Speex must be robust to lost packets, but not to corrupted ones since packets either arrive unaltered or don't arrive at all. Also, the idea was to have a reasonnable complexity and memory requirement without compromising too much on the efficiency of the codec.

All this led us to the choice of CELP as the encoding technique to use for Speex. One of the main reasons is that CELP has long proved that it could do the job and scale well to both low bit-rates (think DoD CELP @ 4.8 kbps) and high bit-rates (think G.728 @ 16 kbps).

The main characteristics can be summerized as follows:

- Free software/open-source, patent and royalty-free
- Integration of wideband and narrowband in the same bit-stream
- Wide range of bit-rates available
- Dynamic bit-rate switching and Variable Bit-Rate (VBR)
- Voice Activity Detection (VAD, integrated with VBR)
- Variable complexity
- Ultra-wideband mode at 32 kHz (up to 48 kHz)
- Intensity stereo encoding option

# 2 Introduction to CELP Coding

Speex is based on CELP, which stands for Code Excited Linear Prediction. This section attempts to introduce the principles behind CELP, so if you are already familiar with CELP, you can safely skip to section 3. The CELP technique is based on three ideas:

- 1. The use of a linear prediction (LP) model to model the vocal tract
- 2. The use of (adaptive and fixed) codebook entries as input (excitation) of the LP model
- 3. The search performed in closed-loop in a "perceptually weighted domain"

## 2.1 Linear Prediction (LPC)

Linear prediction is at the base of may speech coding techniques, including CELP. The idea behind it is to predict the signal  $x(n)$  using a linear combination of its past samples:

$$
y[n] = \sum_{i=1}^{N} a_i x[n-i]
$$

where  $y[n]$  is the linear prediction of  $x[n]$ . The prediction error is thus given by:

$$
e[n] = x[n] - y[n] = x[n] - \sum_{i=1}^{N} a_i x[n-i]
$$

The goal of the LPC analysis is to find the best prediction coefficients  $a_i$ which minimize the quadratic error function:

$$
E = \sum_{n=0}^{L-1} [e[n]]^2 = \sum_{n=0}^{L-1} \left[ x[n] - \sum_{i=1}^{N} a_i x[n-i] \right]^2
$$

That can be done by making all derivatives  $\frac{\partial E}{\partial a_i}$  equal to zero:

$$
\frac{\partial E}{\partial a_i} = \frac{\partial}{\partial a_i} \sum_{n=0}^{L-1} \left[ x[n] - \sum_{i=1}^N a_i x[n-i] \right]^2 = 0
$$

The  $a_i$  filter coefficients are computed using the Levinson-Durbin algorithm, which starts from the auto-correlation  $R(m)$  of the signal  $x[n]$ .

$$
R(m) = \sum_{i=0}^{N-1} x[i]x[i-m]
$$

#### 2 INTRODUCTION TO CELP CODING 7

For an order  $N$  filter, we have:

$$
\mathbf{R} = \begin{bmatrix} R(0) & R(1) & \cdots & R(N-1) \\ R(1) & R(0) & \cdots & R(N-2) \\ \vdots & \vdots & & \vdots \\ R(N-1) & R(N-2) & \cdots & R(0) \end{bmatrix}
$$

$$
\mathbf{r} = \begin{bmatrix} R(1) \\ R(2) \\ \vdots \\ R(N) \end{bmatrix}
$$

The filter coefficients  $a_i$  are found by solving the system  $\mathbf{Ra} = \mathbf{r}$ . What the Levinson-Durbin algorithm does here is making the solution to the problem  $\mathcal{O}(N^2)$  instead of  $\mathcal{O}(N^3)$  by exploiting the fact that matrix **R** is toeplitz hermitian. Also, it can be proved that all the roots of  $A(z)$  are withing the unit circle, which means that  $1/A(z)$  is always stable. This is in theory; in practice because of finite precision, there are two commonly used techniques to make sure we have a stable filter. First, we multiply  $R(0)$  by a number slightly above one (such as 1.0001), which is equivalent to adding noise to the signal. Also, we can apply a window the the auto-correlation, which is equivalent to filtering in the frequency domain, reducing sharp resonances.

The linear prediction model represents each speech sample as linear combination of past samples, plus an error signal called the excitation (or residual).

$$
x[n] = \sum_{i=1}^{N} a_i x[n-i] + e[n]
$$

In the *z*-domain, this can be expressed as

$$
x(z) = \frac{1}{A(z)} e(z)
$$

where  $A(z)$  is defined as

$$
A(z) = 1 - \sum_{i=1}^{N} a_i z^{-i}
$$

We usually refer to  $A(z)$  as the analysis filter and  $1/A(z)$  as the synthesis filter. The whole process is called short-term prediction as it predicts the signal  $x[n]$  using a prediction using only the N past samples, where N is usually around 10.

Because LPC coefficients have very little robustness to quantization, they are converted to Line Spectral Pair (LSP) coefficients which have a much better behaviour with quantization, one of them being that it's easy to keep the filter stable.

#### 2.2 Pitch Prediction

During voiced segments, the speech signal is periodic, so it is possible to take advantage of that property by approximating the excitation signal  $e[n]$  by a gain times the past of the excitation:

$$
e[n] \simeq p[n] = \beta e[n - T]
$$

where T is the pitch period,  $\beta$  is the pitch gain and  $c(n)$  is taken from the innovation codebook. We call that long-term prediction since the excitation is predicted from  $e[n - T]$  with  $T \gg N$ .

#### 2.3 Innovation Codebook

The final excitation  $e[n]$  will be the sum of the pitch prediction and an *innovation* signal  $c[n]$  taken from a fixed codebook.

$$
e[n] = p[n] + c[n] = \beta e[n - T] + c[n]
$$

This is where most of the bits in a CELP codec are allocated. It represents the information that couldn't be obtained either from linear prediction or pitch prediction. In the z-domain we can represent the final signal  $X(z)$  as

$$
X(z) = \frac{C(z)}{A(z)\left(1 - \beta z^{-T}\right)}
$$

## 2.4 Analysis-by-Synthesis and Error Weighting

Most (if not all) modern audio codecs attempt to "shape" the noise so that it appears mostly in the frequency regions where the ear cannot detect it. For example, the ear is more tolerant to noise in parts of the spectrum that are louder and *vice versa*. That's why instead of minimizing the simple quadratic error

$$
E = \sum_{n} (x[n] - \overline{x}[n])^{2}
$$

where  $\bar{x}[n]$  is the encoder signal, we minimize the error for the perceptually weighted signal

$$
X_w(z) = W(z)X(z)
$$

where  $W(z)$  is the weighting filter, usually of the form

$$
W(z) = \frac{A\left(\frac{z}{\gamma_1}\right)}{A\left(\frac{z}{\gamma_2}\right)}\tag{1}
$$

with control parameters  $\gamma_1 > \gamma_2$ . If the noise is white in the perceptually weighted domain, then in the signal domain its spectral shape will be of the

## 2 INTRODUCTION TO CELP CODING 9

form

$$
A_{noise}(z) = \frac{1}{W(z)} = \frac{A\left(\frac{z}{\gamma_2}\right)}{A\left(\frac{z}{\gamma_1}\right)}
$$

If a filter  $A(z)$  has (complex) poles at  $p_i$  in the z-plane, the filter  $A(z/\gamma)$ filter will have its poles at  $p_i' = \gamma p_i$ , making it a flatter version of  $A(z)$ .

# 3 Speex narrowband mode

This section looks at how Speex works for narrowband (8 kHz sampling rate) operation. The frame size for this mode is 20 ms, corresponding to 160 samples. Each frame is also subdivided into 4 sub-frames of 40 samples each.

Also many design decisions were based on the original goals and assumptions:

- Minimizing the amount of information extracted from past frames (for robustness to packet loss)
- Dynamically-selectable codebooks (LSP, pitch and innovation)
- G.728-like fixed codebooks (without backward-adaptive gains because of patent issues)

#### 3.1 LPC Analysis

An LPC analysis is first performed on a (asymetric Hamming) window that spans all the current frame and half a frame in advance. The LPC coefficients are then converted to Line Spectral Pair (LSP), a representation that is more robust to quantization. The LSP's are considered to be associated to the  $4^{th}$  sub-frames and the LSP's associated to the first 3 sub-frames are linearly interpolated using the current and previous LSP's.

The LSP's are encoded using 30 bits for higher quality modes and 18 bits for lower quality, through the use of a multi-stage split-vector quantizer. For the lower quality modes, the 10 coefficients are first quantized with 6 bits and the error is then divided in two 5-coefficient sub-vectors. Each of them is quantized with 6 bits, for a total of 18 bits. For the higher quality modes, the remaining error on both sub-vectors is further quantized with 6 bits each, for a total of 30 bits.

The perceptual weighting filter  $W(z)$  used by Speex is derived from the LPC filter  $A(z)$  and corresponds to the one described by eq. 1 with  $\gamma_1 = 0.9$  and  $\gamma_2 = 0.6$ . We can use the unquantized  $A(z)$  filter since the weighting filter is only used in the encoder.

## 3.2 Pitch Prediction (adaptive codebook)

Speex uses a 3-tap prediction for pitch. That is, the pitch prediction signal  $p[n]$ is obtained by the past of the excitation by:

$$
p[n] = \beta_0 e[n - T - 1] + \beta_1 e[n - T] + \beta_2 e[n - T + 1]
$$

where T is the pitch period and the  $\beta_i$  are the prediction (filter) taps. It is worth noting that when the pitch is smaller than the sub-frame size, we repeat the excitation at a period T. For example, when  $n - T + 1$ , we use  $n - 2T + 1$ instead. The period and quantized gains are determined in closed loop. In most modes, the pitch period is encoded with 7 bits in the [17, 144] range and the  $\beta_i$ coefficients are vector-quantized using 7 bits (15 kbps narrowband and above) at higher bit-rates and 5 bits at lower bit-rates (11 kbps narrowband and below).

### 3.3 Innovation Codebook

In Speex, the innovation signal is quantized using shape-only vector quantization (VQ). That means that the codebooks that are used represent both the shape and the gain at the same time. This save many bits that would otherwise be allocated for a separate gain at the price of a slight increase in complexity. Except for the absence of (backward-adaptive) gain, the technique used in Speex is similar to G.728 (LD-CELP). However since we do not have a low-delay constraint, the search can be made more "global" and make use of the whole information available for a sub-frame.

#### 3.4 Bit allocation

There are 7 different narrowband bit-rates defined for Speex, ranging from 200 bps to 18.15 kbps, although the modes below 5.9 kbps should not be used for speech. The bit-allocation for each mode is detailed in table 1. Each frame starts with the mode ID encoded with 4 bits which allows a range from 0 to 15, though only the first 7 values are used (the others are reserved). The parameters are listed in the table in the order they are packed in the bit-stream. All framebased parameters are packed before sub-frame parameters. The parameters for a certain sub-frame are all packed before the following sub-frame is packed. Note that the "OL" in the parameter description means the the parameter is an open loop estimation based on the whole frame.

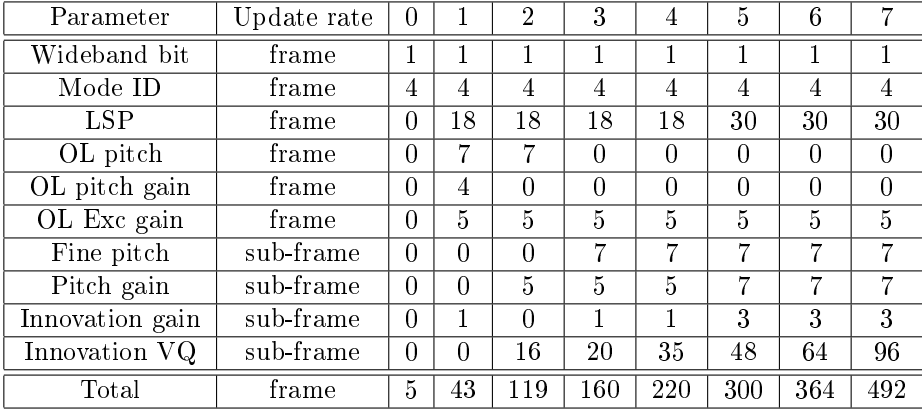

Table 1: Bit allocation for narrowband modes

So far, no MOS (Mean Opinion Score) subjective evaluation has been performed for Speex. In order to give an idea of the quality achivable with it, table 2 presents my own subjective opinion on it. It sould be noted that different people will perceive the quality differently and that the person that designed the codec often has a bias (one way or another) when it comes to subjective evaluation. Last thing, it should be noted that for most codecs (including Speex) encoding quality sometimes varies depending on the input. Note that the com-

## 3 SPEEX NARROWBAND MODE 12

plexity is only approximate (withing  $0.5$  mflops and using the lowers complexity setting). Decoding requires approximately 0.5 mflops in most modes (1 mflops with perceptual enhancement).

| Mode           | Bit-rate (bps)          | mflops | Quality/description                                     |  |  |  |
|----------------|-------------------------|--------|---------------------------------------------------------|--|--|--|
| 0              | 250                     | N/A    | No sound (VBR only)                                     |  |  |  |
|                | 2,150                   | 6      | Vocoder (mostly for comfort noise)                      |  |  |  |
| $\overline{2}$ | 5,950                   | 9      | Very noticeable artifacts/noise, good intelligibility   |  |  |  |
| 3              | 8,000                   | 10     | Artifacts/noise sometimes noticeable                    |  |  |  |
| 4              | 11,000                  | 14     | Artifacts usually noticeable only with headphones       |  |  |  |
| 5              | 15,000                  | 11     | Need good headphones to tell the difference             |  |  |  |
| 6              | 18,200                  | 17.5   | Hard to tell the difference even with good headphones   |  |  |  |
| 7              | 24,600                  | 14.5   | Completely transparent for voice, good quality music    |  |  |  |
| 8              | N/A                     | N/A    | reserved                                                |  |  |  |
| 9              | N/A                     | N/A    | reserved                                                |  |  |  |
| 10             | N/A                     | N/A    | reserved                                                |  |  |  |
| 11             | N/A                     | N/A    | reserved                                                |  |  |  |
| 12             | N/A                     | N/A    | reserved                                                |  |  |  |
| 13             | N/A                     | N/A    | Application-defined, interpreted by callback or skipped |  |  |  |
| 14             | N/A                     | N/A    | Speex in-band signaling                                 |  |  |  |
| 15             | $\mathrm{N}/\mathrm{A}$ | N/A    | Terminator code                                         |  |  |  |

Table 2: Quality versus bit-rate

## 3.5 Perceptual enhancement

This part of the codec only applies to the decoder and can even be changed without affecting inter-operability. For that reason, the implementation provided and described here should only be considered as a reference implementation. The enhancement system is devided in two parts. First, the synthesis filter  $S(z) = 1/A(z)$  is replaced by an enhanced filter

$$
S'(z) = \frac{A(z/a_2) A(z/a_3)}{A(z) A(z/a_1)}
$$

where  $a_1$  and  $a_2$  depend on the mode in use and  $a_3 = \frac{1}{r} \left( 1 - \frac{1 - ra_1}{1 - ra_2} \right)$  with  $r = .9$ . The second part of the enhancement consists of using a comb filter to enhance the pitch in the excitation domain.

# 4 Speex wideband mode (sub-band CELP)

For wideband, the Speex approach uses a quadrature mirror filter (QMF) to split the band in two. The 16 kHz signal is thus divided into two 8 kHz signals, one representing the low band (0-4 kHz), the other the high band (4-8 kHz). The low band is encoded with the narrowband mode described in section 3 in such a way that the resulting "embedded narrowband bit-stream" can also be decoded with the narrowband decoder. Since the low band encoding has already been described only the high band encoding is described in this section.

## 4.1 Linear Prediction

The linear prediction part used for the high-band is very similar to what is done for narrowband. The only difference is that we use only  $12$  bits to encode the high-band LSP's using a multi-stage vector quantizer ( $MSVQ$ ). The first level quantizes the 10 coefficients with 6 bits and the error is then quantized using  $6$ bits too.

# 4.2 Pitch Prediction

That part is easy: there's no pitch prediction for the high-band. There are two reasons for that. First, there is usually little harmonic structure in this band (above 4 kHz). Second, it would be very hard to implement since the QMF folds the 4-8 kHz band into 4-0 kHz (reversing the frequency axis), which means that the location of the harmonics are no longer at multiples of the fundamental (pitch).

#### 4.3 Excitation Quantization

The high-band excitation is coded in the same way as for narrowband.

#### 4.4 Bit allocation

For the wideband mode, all the narrowband frame is packed before the highband is encoded. The narrowband part of the bit-stream is as defined in table 1. The high-band follows, as described in table 3. This also means that a wideband frame may be correctly decoded by a narrowband decoder with the only caveat that if more than one frame is packed in the same packet, the decoder will need to skip the high-band parts in order to sync with the bit-stream.

| Parameter       | Update rate |        |    | 2   |     |     |
|-----------------|-------------|--------|----|-----|-----|-----|
| Wideband bit    | frame       |        |    |     |     |     |
| Mode ID         | frame       | 3      | 3  | 3   | 3   | 3   |
| LSP             | frame       | $\cup$ | 12 | 12  | 12  | 12  |
| Excitation gain | sub-frame   |        | 5  |     |     |     |
| Excitation VQ   | sub-frame   |        |    | 20  |     | 80  |
| Total           | frame       |        | 36 | 112 | 192 | 352 |

Table 3: Bit allocation for high-band in wideband mode

# 5 Command-line encoder/decoder

The base Speex distribution includes a command-line encoder (*speexenc*) and decoder (speexdec).

#### 5.1 speexenc

The encoder takes the following options:

- $\blacksquare$ **narrowband (-n)** Tell Speex to treat the input as narrowband (8 kHz). This is the default
- $-\text{wideband }(-\text{w})$  Tell Speex to treat the input as wideband (16 kHz)
- $-$ ultra-wideband  $(-u)$  Tell Speex to treat the input as "ultra-wideband" (32  $kHz$ )
- $-\mathbf{quality} \, \mathbf{n}$  Set the encoding quality (0-10), default is 3

bitrate n Encoding bit-rate (use bit-rate n or lower)

vbr Enable VBR (Variable Bit-Rate), disabled by default

abr n Enable ABR (Average Bit-Rate) at n kbps, disabled by default

-vad Enable VAD (Voice Activity Detection), disabled by default

 $-dtx$  Enable DTX (Discontinuous Transmission), disabled by default

- nframes n Pack n frames in each Ogg packet (this saves space at low bitrates)
- $-$ comp n Set encoding speed/quality tradeoff. The higher the value of n, the slower the encoding (default is 3)
- -V Verbose operation, print bit-rate currently in use

 $-help(-h)$  Print the help

 $-**version** (-**v**)$  Print version information

#### Speex comments

comment Add the given string as an extra comment. This may be used multiple times.

-author Author of this track.

-title Title for this track.

#### Raw input options

 $-$ rate n Sampling rate for raw input stereo Consider raw input as stereo -le Raw input is little-endian -be Raw input is big-endian -8bit Raw input is 8-bit unsigned  $-16$ bit Raw input is 16-bit signed

#### 5.2 speexdec

The decoder takes the following options: -enh enable post-filter (default)  $-$ no-enh disable post-filter force-nb Force decoding in narrowband force-wb Force decoding in wideband force-uwb Force decoding in ultra-wideband -mono Force decoding in mono stereo Force decoding in stereo  $-$ rate n For decoding at n Hz sampling rate packet-loss n Simulate n % rando m packet loss -V Verbose operation, print bit-rate currently in use -help (-h) Print the help  $-**version** (-**v**)$  Print version information

# 6 Programming with Speex (the libspeex API)

#### 6.1 Encoding

In order to encode speech using Speex, you first need to:

#include <speex.h>

You then need to declare a Speex bit-packing struct

SpeexBits bits;

and a Speex encoder state

void \*enc\_state;

The two are initialized by:

speex\_bits\_init(&bits); enc\_state = speex\_encoder\_init(&speex\_nb\_mode);

For wideband coding, speex nb mode will be replaced by speex wb mode. In most cases, you will need to know the frame size used by the mode you are using. You can get that value in the  $frame\_size$  variable with:

speex\_encoder\_ctl(enc\_state,SPEEX\_GET\_FRAME\_SIZE,&frame\_size);

Once the initialization is done, for every input frame:

```
speex_bits_reset(&bits);
speex_encode(enc_state, input_frame, &bits);
nbBytes = speex_bits_write(&bits, byte_ptr, MAX_NB_BYTES);
```
where *input* frame is a (float \*) pointing to the beginning of a speech frame, byte ptr is a (char \*) where the encoded frame will be written,  $MAX$   $NB$   $BYTES$ is the maximum number of bytes that can be written to  $byte\_ptr$  without causing an overflow and  $nbBytes$  is the number of bytes actually written to byte ptr (the encoded size in bytes). Before calling speex\_bits\_write, it is possible to find the number of bytes that need to be written by calling  $\texttt{spec}_\texttt{bits\_nbytes}(\&\texttt{bits}),$ which returns a number of bytes.

After you're done with the encoding, free all resources with:

speex\_bits\_destroy(&bits); speex\_encoder\_destroy(enc\_state);

That's about it for the encoder.

#### 6.2 Decoding

In order to encode speech using Speex, you first need to:

#include <speex.h>

You then need to declare a Speex bit-packing struct

SpeexBits bits;

and a Speex encoder state

void \*dec\_state;

The two are initialized by:

```
speex bits init(&bits);
dec_state = speex_decoder_init(&speex_nb_mode);
```
For wideband decoding, speex\_nb\_mode will be replaced by speex\_wb\_mode. You can get that value in the frame size variable with:

```
speex_decoder_ctl(dec_state, SPEEX_GET_FRAME_SIZE, &frame_size);
```
There is also a parameter that can be set for the decoder: whether or not to use a perceptual post-filter. This can be set by:

```
speex_decoder_ctl(dec_state, SPEEX_SET_PF, &pf);
```
where pf is an int that with value  $0$  to have the post-filter disabled and  $1$  to have it enabled.

Again, once the decoder initialization is done, for every input frame:

```
speex_bits_read_from(&bits, input_bytes, nbBytes);
speex_decode(st, &bits, output_frame);
```
where input bytes is a  $(char *')$  containing the bit-stream data received for a frame,  $nbBytes$  is the size (in bytes) of that bit-stream, and *output* frame is a (float  $*$ ) and points to the area where the decoded speech frame will be written. A NULL value as the first argument indicates that we don't have the bits for the current frame. When a frame is lost, the Speex decoder will do its best to "guess" the correct signal.

After you're done with the decoding, free all resources with:

```
speex_bits_destroy(&bits);
speex_decoder_destroy(dec_state);
```
## 6.3 Codec Options (speex  $*$  ctl)

The Speex encoder and decoder support many options and requests that can be accessed through the *speex* encoder ctl and *speex* decoder ctl functions. These functions are similar the the *ioctl* system call and their prototypes are:

void speex\_encoder\_ctl(void \*encoder, int request, void \*ptr); void speex\_decoder\_ctl(void \*encoder, int request, void \*ptr);

The different values of request allowed are (note that some only apply to the encoder or the decoder):

- **SPEEX** SET ENH\*\* Set perceptual enhancer to on  $(1)$  or off  $(0)$  (integer)
- SPEEX\_GET\_ENH\*\* Get perceptual enhancer status (integer)
- SPEEX\_GET\_FRAME\_SIZE Get the frame size used for the current  $\overline{\text{mode}}$  (integer)
- **SPEEX** SET QUALITY\* Set the encoder speech quality (integer 0 to 10)
- SPEEX GET QUALITY\* Get the current encoder speech quality (integer  $\overline{0}$  to  $\overline{10)}$
- SPEEX\_SET\_MODE\*†
- SPEEX\_GET\_MODE\*†
- SPEEX\_SET\_LOW\_MODE\*†
- SPEEX\_GET\_LOW\_MODE\*†
- SPEEX\_SET\_HIGH\_MODE\*†
- SPEEX\_GET\_HIGH\_MODE\*†
- **SPEEX** SET VBR<sup>\*</sup> Set variable bit-rate (VBR) to on (1) or off (0) (integer)
- SPEEX\_GET\_VBR\* Get variable bit-rate (VBR) status (integer)
- SPEEX SET VBR QUALITY\* Set the encoder VBR speech quality (integer 0 to 10)
- SPEEX\_GET\_VBR\_QUALITY\* Get the current encoder VBR speech quality (integer  $0 \text{ to } 10$ )
- SPEEX\_SET\_COMPLEXITY\* Set the CPU resources allowed for the encoder
- SPEEX\_GET\_COMPLEXITY\* Get the CPU resources allowed for the encoder
- SPEEX\_SET\_BITRATE\* Set the bit-rate to use to the closest value not exceeding the parameter (integer in bps)
- SPEEX GET BITRATE Get the current bit-rate in use (integer in bps)
- SPEEX\_SET\_SAMPLING\_RATE Set real sampling rate (is used to determine real bit-rate)
- SPEEX\_GET\_SAMPLING\_RATE Get real sampling rate (is used to determine real bit-rate)
- \* applies only to the encoder
- \*\* applies only to the decoder
- † normally only used internally

#### 6.4 Mode queries

Speex modes have a querry system similar to the speex encoder ctl and speex decoder ctl calls. Since modes are read-only, it is only possible to get information about a particular mode. The function used to do that is:

```
void speex_mode_query(SpeexMode *mode, int request, void *ptr);
```
The admissible values for request are (unless otherwise note, the values are returned through  $ptr$ ):

- SPEEX\_MODE\_FRAME\_SIZE Get the frame size (in samples) for the mode
- SPEEX\_SUBMODE\_BITRATE Get the bit-rate for a submode number specified throught ptr.

## 6.5 Packing and in-band signalling

Sometimes it is desirable to pack more than one frame per packet (or other basic unit of storage). The proper way to do it is to call speex encode  $N$  times before writing the stream with speex\_bits\_write. In cases where the number of frames is not determined by an out-of-band mechanism, it is possible to include a terminator code. That terminator consists of the code 15 (decimal) encoded with 5 bits, as shown in figure 2.

It is also possible to send in-band "messages" to the other side. All these messages are encoded as a "pseudo-frame" of mode 14 which contain a 4-bit message type code, followed by the message. Table 4 lists the available codes, their meaning and the size of the message that follow. Most of these messages are requests that are sent to the encoder or decoder on the other end, which is free to comply or ignore them. By default, all in-band messages are ignored.

# 6 PROGRAMMING WITH SPEEX (THE LIBSPEEX API) 21

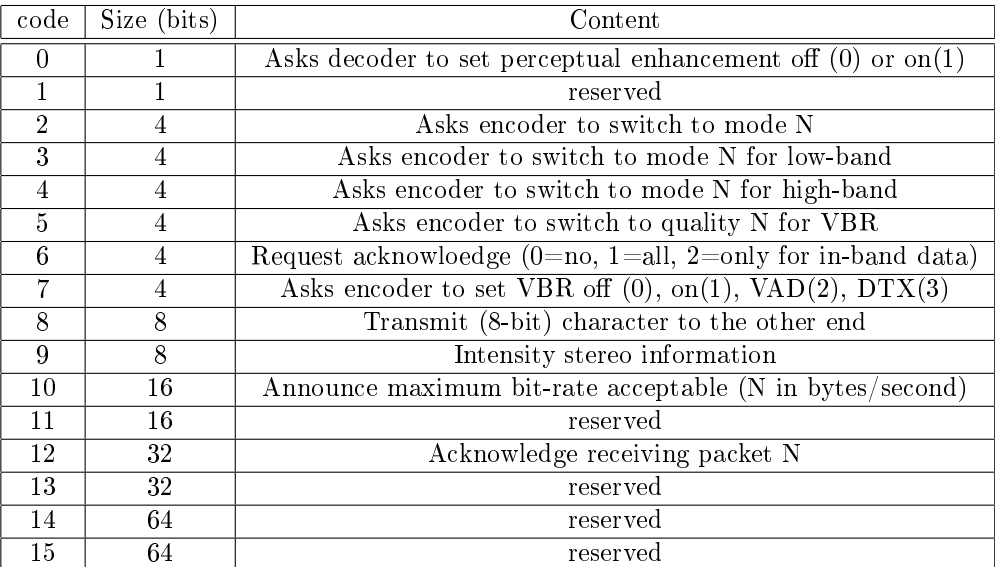

Table 4: In-band signalling codes

Finally, applications may define custom in-band messages using mode 13. The size of the message in bytes is encoded with 5 bits, so that the decoder can skip it if it doesn't know how to interpret it.

# 7 Formats and standards

Speex can encode speech in both narrowband and wideband and provides different bit-rates. However not all features must be supported by a certain implementation or device. In order to be said "Speex compatible" (whatever that means), an implementation must implement at least a basic set of features.

At the minimum, all narrowband modes of operation MUST be supported at the decoder. This includes the decoding of a wideband bit-stream by the narrowband decoder<sup>1</sup>. If present, a wideband decoder MUST be able to decode a narrowband stream, and MAY either be able to decode all wideband modes or be able to decode the embedded narrowband part of all modes (which includes ignoring the high-band bits).

For encoders, at least one narrowband or wideband mode MUST be supported. The main reason why all encoding modes do not have to be supported is that some platforms may not be able to handle the complexity of encoding in some modes.

# 7.1 RTP Payload Format

The latest RTP payload draft can be found at http://www.speex.org/drafts/ latest. We are  $(2002/11/11)$  about to send the latest draft to the IETF for comments.

#### 7.2 MIME Type

Speex will use the MIME type audio/speex. We will apply for that type in the near future.

#### 7.3 Ogg file format

Speex bit-streams can be stored in Ogg files. In this case, the first packet of the Ogg file contains the Speex header described in table 5. All integer fields in the headers are stored as little-endian. The speex\_string field must contain the "Speex " (with 3 training spaces), which identifies the bit-stream. The next field, speex version contains the version of Speex that encoded the file. For now, refer to speex header. [ch] for more info. The beginning of stream (b\_o\_s) flag is set to 1 for the header. The header packet has packet ho=0 and granulepos=0.

The second packet contains the Speex comment header. The format used is the Vorbis comment format described here: http://www.xiph.org/ogg/vorbis/doc/vcomment.html . This packet has packetno=1 and granulepos=0.

The third and subsequant packets each contain one or more (number found in header) Speex frames. These are identified with packetno starting from 2

 $^1$ The wideband bit-stream contains an embedded narrowband bit-stream which can be decoded alone

# 7 FORMATS AND STANDARDS 23

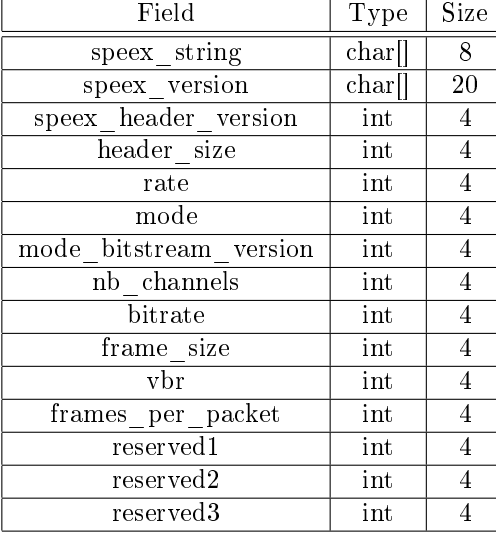

and the granulepos is the number of the last sample encoded in that packet. Le last of these packets has the *end of stream*  $(e_o_s)$  flag is set to 1.

Table 5: Ogg/Speex header packet

# A FAQ

## Vorbis is open-source and patent-free, why do we need Speex?

Vorbis is a great project but its goals are not the same as Speex. Vorbis is mostly aimed at compressing music and audio in general, while Speex targets speech only. For that reason Speex can achieve much better results than Vorbis on speech, typically 2-4 times higher compression at equal quality.

## Ogg, Speex, Vorbis, what's the difference?

 $Ogg$  is a "file format" for holding multimedia data. Vorbis is an audio codec that uses Ogg to store its bit-streams as files, hence the name Ogg Vorbis. Speex also uses the Ogg format to store its bit-streams as files, so technically they would be "Ogg Speex" files (I prefer to call them just Speex files). One difference with Vorbis however, is that Speex is less tied with Ogg. Actually, if what you do is Voice of IP (VoIP), you don't need Ogg at all.

# Can I use Speex for compressing music?

Just like Vorbis is not really adapted to speech, Speex is really not adapted for music. In most cases, you'll be better of with Vorbis when it comes to music.

# I converted some MP3's to Speex and the quality is bad. What's wrong?

This is called transcoding and it will always result in much poorer quality than the original MP3. Unless you have a really good (size) reason to do so, never transcode speech. This is even valid for self transcoding (tandeming), i.e. If you decode a Speex file and re-encode it again at the same bit-rate, you will lose quality.

# Does Speex run on Windows?

As of 0.8.0, Speex can now compile on Windows, though limited testing has been done so far.

#### Why is encoding so slow compared to decoding?

For most kinds of compression, encoding is inherently slower than decoding. In the case of Speex, encoding consists of finding, for each vector of 5 to 10 samples, the entry that matches the best within a codebook consisting of 16 to 256 entries. On the other hand, at decoding all that needs to be done is lookup the right entry in the codebook using the encoded index. Since a lookup is much faster than a search, the decoder works much faster than the encoder.

# Why is Speex so slow on my iPaq (or insert any platform without an FPU)?

Well the parenthesis provides the answer: no FPU (floating-point unit). The Speex code makes heavy use of floating-point operations. On devices with no FPU, all floating-point instructions need to be emulated. This is a very time consuming operation.

# I'm getting unusual background noise (hiss) when using libspeex in my application. How do I fix that?

One of the cause could be scaling of the input speech. Speex expects signals to have a  $\pm 2^{15}$  (signed short) dynamic range. If the dynamic range of your signals is too small (e.g.  $\pm 1.0$ ), you will suffer important quantization noise. A good target is to have a dynamic range around  $\pm 8000$  which is large enough, but small enough to make sure there's no clipping when converting back to signed short.

# I get very distorted speech when using libspeex in my application. What's wrong?

There are many possible causes for that. One of them is errors in the way the bits are manipulated. Another possible cause is the use of the same encoder or decoder state for more than one audio stream (channel), which produces strange effects with the filter memories. If the input speech has an amplitude close to  $\pm 2^{15}$ , it is possible that at decoding, the amplitude be a bit higher than that, causing clipping when saving as 16-bit PCM.

## Can Speex pass DTMF?

I guess it all depends on the bit-rate used. Though no formal testing has yet been performed, I'd say don't go below the 15 kbps mode if you want DTMF to be transmitted correctly. DTMF at 8 kbps may work but your mileage may vary. Also, make sure you don't use the lowest complexity (see SPEEX SET COMPLEXITY or -comp option), as it causes important noise.

#### Can Speex pass V.9x modem signals correctly?

If I could to that I'd be very rich by now :-)

# What is your (Jean-Marc) relationship with the University of Sherbrooke and how does Speex fit into that?

I am currently (2002/08/13) doing a Ph.D. at the University of Sherbrooke in mobile robotics. Although I did my master with the Sherbrooke speech coding group (in speech enhancement, not coding), I am not associated with

them anymore. It should not be understood that they or the University of Sherbrooke endorse the Speex project in any way. Furthermore, Speex does not make use of any code or proprietary technology developed in the Sherbrooke speech coding group.

# CELP, ACELP, what's the difference?

CELP stands for "Code Excited Linear Prediction", while ACELP stands for "Algebraic Code Excited Linear Prediction". That means ACELP is a CELP technique that uses an algebraic codebook represented as a sum of unit pulses, thus making the codebook search much more efficient. This technique was invented at the University of Sherbrooke and is now one of the most widely used form of CELP. Unfortunately, since it is patented, it cannot be used in Speex.

# B GNU Free Documentation License

Version 1.1, March 2000

Copyright (C) 2000 Free Software Foundation, Inc. 59 Temple Place, Suite 330, Boston, MA 02111-1307 USA Everyone is permitted to copy and distribute verbatim copies of this license document, but changing it is not allowed.

### 0. PREAMBLE

The purpose of this License is to make a manual, textbook, or other written document "free" in the sense of freedom: to assure everyone the effective freedom to copy and redistribute it, with or without modifying it, either commercially or noncommercially. Secondarily, this License preserves for the author and publisher a way to get credit for their work, while not being considered responsible for modifications made by others.

This License is a kind of "copyleft", which means that derivative works of the document must themselves be free in the same sense. It complements the GNU General Public License, which is a copyleft license designed for free software.

We have designed this License in order to use it for manuals for free software, because free software needs free documentation: a free program should come with manuals providing the same freedoms that the software does. But this License is not limited to software manuals; it can be used for any textual work, regardless of subject matter or whether it is published as a printed book. We recommend this License principally for works whose purpose is instruction or reference.

# 1. APPLICABILITY AND DEFINITIONS

This License applies to any manual or other work that contains a notice placed by the copyright holder saying it can be distributed under the terms of this License. The "Document", below, refers to any such manual or work. Any member of the public is a licensee, and is addressed as "you".

A "Modified Version" of the Document means any work containing the Document or a portion of it, either copied verbatim, or with modifications and/or translated into another language.

A "Secondary Section" is a named appendix or a front-matter section of the Document that deals exclusively with the relationship of the publishers or authors of the Document to the Document's overall subject (or to related matters) and contains nothing that could fall directly within that overall subject. (For example, if the Document is in part a textbook of mathematics, a Secondary Section may not explain any mathematics.) The relationship could be a matter of historical connection with the subject or with related matters, or of legal, commercial, philosophical, ethical or political position regarding them.

The "Invariant Sections" are certain Secondary Sections whose titles are designated, as being those of Invariant Sections, in the notice that says that the Document is released under this License.

#### B GNU FREE DOCUMENTATION LICENSE 28

The "Cover Texts" are certain short passages of text that are listed, as Front-Cover Texts or Back-Cover Texts, in the notice that says that the Document is released under this License.

A "Transparent" copy of the Document means a machine-readable copy, represented in a format whose specification is available to the general public, whose contents can be viewed and edited directly and straightforwardly with generic text editors or (for images composed of pixels) generic paint programs or (for drawings) some widely available drawing editor, and that is suitable for input to text formatters or for automatic translation to a variety of formats suitable for input to text formatters. A copy made in an otherwise Transparent file format whose markup has been designed to thwart or discourage subsequent modification by readers is not Transparent. A copy that is not "Transparent" is called "Opaque".

Examples of suitable formats for Transparent copies include plain ASCII without markup, Texinfo input format, LATEX input format, SGML or XML using a publicly available DTD, and standard-conforming simple HTML designed for human modification. Opaque formats include PostScript, PDF, proprietary formats that can be read and edited only by proprietary word processors, SGML or XML for which the DTD and/or processing tools are not generally available, and the machine-generated HTML produced by some word processors for output purposes only.

The "Title Page" means, for a printed book, the title page itself, plus such following pages as are needed to hold, legibly, the material this License requires to appear in the title page. For works in formats which do not have any title page as such, "Title Page" means the text near the most prominent appearance of the work's title, preceding the beginning of the body of the text.

## 2. VERBATIM COPYING

You may copy and distribute the Document in any medium, either commercially or noncommercially, provided that this License, the copyright notices, and the license notice saying this License applies to the Document are reproduced in all copies, and that you add no other conditions whatsoever to those of this License. You may not use technical measures to obstruct or control the reading or further copying of the copies you make or distribute. However, you may accept compensation in exchange for copies. If you distribute a large enough number of copies you must also follow the conditions in section 3.

You may also lend copies, under the same conditions stated above, and you may publicly display copies.

# 3. COPYING IN QUANTITY

If you publish printed copies of the Document numbering more than 100, and the Document's license notice requires Cover Texts, you must enclose the copies in covers that carry, clearly and legibly, all these Cover Texts: Front-Cover Texts on the front cover, and Back-Cover Texts on the back cover. Both covers must also clearly and legibly identify you as the publisher of these copies. The front cover must present the full title with all words of the title equally prominent and visible. You may add other material on the covers in addition. Copying with changes limited to the covers, as long as they preserve the title of the Document and satisfy these conditions, can be treated as verbatim copying in other respects.

If the required texts for either cover are too voluminous to fit legibly, you should put the first ones listed (as many as fit reasonably) on the actual cover. and continue the rest onto adjacent pages.

If you publish or distribute Opaque copies of the Document numbering more than 100, you must either include a machine-readable Transparent copy along with each Opaque copy, or state in or with each Opaque copy a publiclyaccessible computer-network location containing a complete Transparent copy of the Document, free of added material, which the general network-using public has access to download anonymously at no charge using public-standard network protocols. If you use the latter option, you must take reasonably prudent steps, when you begin distribution of Opaque copies in quantity, to ensure that this Transparent copy will remain thus accessible at the stated location until at least one year after the last time you distribute an Opaque copy (directly or through your agents or retailers) of that edition to the public.

It is requested, but not required, that you contact the authors of the Document well before redistributing any large number of copies, to give them a chance to provide you with an updated version of the Document.

# 4. MODIFICATIONS

You may copy and distribute a Modified Version of the Document under the conditions of sections 2 and 3 above, provided that you release the Modified Version under precisely this License, with the Modified Version filling the role of the Document, thus licensing distribution and modification of the Modified Version to whoever possesses a copy of it. In addition, you must do these things in the Modified Version:

- A. Use in the Title Page (and on the covers, if any) a title distinct from that of the Document, and from those of previous versions (which should, if there were any, be listed in the History section of the Document). You may use the same title as a previous version if the original publisher of that version gives permission.
- B. List on the Title Page, as authors, one or more persons or entities responsible for authorship of the modifications in the Modified Version, together with at least five of the principal authors of the Document (all of its principal authors, if it has less than five).
- C. State on the Title page the name of the publisher of the Modified Version, as the publisher.

#### B GNU FREE DOCUMENTATION LICENSE 30

- D. Preserve all the copyright notices of the Document.
- E. Add an appropriate copyright notice for your modifications adjacent to the other copyright notices.
- F. Include, immediately after the copyright notices, a license notice giving the public permission to use the Modified Version under the terms of this License, in the form shown in the Addendum below.
- G. Preserve in that license notice the full lists of Invariant Sections and required Cover Texts given in the Document's license notice.
- H. Include an unaltered copy of this License.
- I. Preserve the section entitled "History", and its title, and add to it an item stating at least the title, year, new authors, and publisher of the Modied Version as given on the Title Page. If there is no section entitled "History" in the Document, create one stating the title, year, authors, and publisher of the Document as given on its Title Page, then add an item describing the Modified Version as stated in the previous sentence.
- J. Preserve the network location, if any, given in the Document for public access to a Transparent copy of the Document, and likewise the network locations given in the Document for previous versions it was based on. These may be placed in the "History" section. You may omit a network location for a work that was published at least four years before the Document itself, or if the original publisher of the version it refers to gives permission.
- K. In any section entitled "Acknowledgements" or "Dedications", preserve the section's title, and preserve in the section all the substance and tone of each of the contributor acknowledgements and/or dedications given therein.
- L. Preserve all the Invariant Sections of the Document, unaltered in their text and in their titles. Section numbers or the equivalent are not considered part of the section titles.
- M. Delete any section entitled "Endorsements". Such a section may not be included in the Modified Version.
- N. Do not retitle any existing section as "Endorsements" or to conflict in title with any Invariant Section.

If the Modified Version includes new front-matter sections or appendices that qualify as Secondary Sections and contain no material copied from the Document, you may at your option designate some or all of these sections as invariant. To do this, add their titles to the list of Invariant Sections in the Modified Version's license notice. These titles must be distinct from any other section titles.

#### B GNU FREE DOCUMENTATION LICENSE 31

You may add a section entitled "Endorsements", provided it contains nothing but endorsements of your Modified Version by various parties-for example, statements of peer review or that the text has been approved by an organization as the authoritative denition of a standard.

You may add a passage of up to five words as a Front-Cover Text, and a passage of up to 25 words as a Back-Cover Text, to the end of the list of Cover Texts in the Modified Version. Only one passage of Front-Cover Text and one of Back-Cover Text may be added by (or through arrangements made by) any one entity. If the Document already includes a cover text for the same cover, previously added by you or by arrangement made by the same entity you are acting on behalf of, you may not add another; but you may replace the old one, on explicit permission from the previous publisher that added the old one.

The author(s) and publisher(s) of the Document do not by this License give permission to use their names for publicity for or to assert or imply endorsement of any Modied Version.

# 5. COMBINING DOCUMENTS

You may combine the Document with other documents released under this License, under the terms defined in section 4 above for modified versions, provided that you include in the combination all of the Invariant Sections of all of the original documents, unmodied, and list them all as Invariant Sections of your combined work in its license notice.

The combined work need only contain one copy of this License, and multiple identical Invariant Sections may be replaced with a single copy. If there are multiple Invariant Sections with the same name but different contents, make the title of each such section unique by adding at the end of it, in parentheses, the name of the original author or publisher of that section if known, or else a unique number. Make the same adjustment to the section titles in the list of Invariant Sections in the license notice of the combined work.

In the combination, you must combine any sections entitled "History" in the various original documents, forming one section entitled "History"; likewise combine any sections entitled "Acknowledgements", and any sections entitled "Dedications". You must delete all sections entitled "Endorsements."

## 6. COLLECTIONS OF DOCUMENTS

You may make a collection consisting of the Document and other documents released under this License, and replace the individual copies of this License in the various documents with a single copy that is included in the collection, provided that you follow the rules of this License for verbatim copying of each of the documents in all other respects.

You may extract a single document from such a collection, and distribute it individually under this License, provided you insert a copy of this License into the extracted document, and follow this License in all other respects regarding verbatim copying of that document.

#### 7. AGGREGATION WITH INDEPENDENT WORKS

A compilation of the Document or its derivatives with other separate and independent documents or works, in or on a volume of a storage or distribution medium, does not as a whole count as a Modified Version of the Document, provided no compilation copyright is claimed for the compilation. Such a compilation is called an "aggregate", and this License does not apply to the other self-contained works thus compiled with the Document, on account of their being thus compiled, if they are not themselves derivative works of the Document.

If the Cover Text requirement of section 3 is applicable to these copies of the Document, then if the Document is less than one quarter of the entire aggregate, the Document's Cover Texts may be placed on covers that surround only the Document within the aggregate. Otherwise they must appear on covers around the whole aggregate.

#### 8. TRANSLATION

Translation is considered a kind of modification, so you may distribute translations of the Document under the terms of section 4. Replacing Invariant Sections with translations requires special permission from their copyright holders, but you may include translations of some or all Invariant Sections in addition to the original versions of these Invariant Sections. You may include a translation of this License provided that you also include the original English version of this License. In case of a disagreement between the translation and the original English version of this License, the original English version will prevail.

# 9. TERMINATION

You may not copy, modify, sublicense, or distribute the Document except as expressly provided for under this License. Any other attempt to copy, modify, sublicense or distribute the Document is void, and will automatically terminate your rights under this License. However, parties who have received copies, or rights, from you under this License will not have their licenses terminated so long as such parties remain in full compliance.

# 10. FUTURE REVISIONS OF THIS LICENSE

The Free Software Foundation may publish new, revised versions of the GNU Free Documentation License from time to time. Such new versions will be similar in spirit to the present version, but may differ in detail to address new problems or concerns. See http://www.gnu.org/copyleft/.

Each version of the License is given a distinguishing version number. If the Document specifies that a particular numbered version of this License "or any later version" applies to it, you have the option of following the terms and conditions either of that specified version or of any later version that has been published (not as a draft) by the Free Software Foundation. If the Document does not specify a version number of this License, you may choose any version ever published (not as a draft) by the Free Software Foundation.

# Index

ACELP, 26 analysis-by-synthesis, 8 API, 17 auto-correlation, 6 bit-rate, 12 CELP, 5, 6 complexity, 5, 12 DTMF, 25 error weighting, 8 in-band signalling, 20 Levinson-Durbin, 6 libspeex, 17 line spectral pair, 7, 10 linear prediction, 6, 10 mean opinion score, 11 music, 24 narrowband, 5, 10 Ogg, 22, 24 open-source, 5, 24 patent, 5, 24 perceptual enhancement, 12 pitch, 8, 10 quadrature mirror filter, 13 RTP, 22 speexdec, 16 speexenc, 15 standards, 22 variable bit-rate, 5 voice activity detection, 5 Vorbis, 24 wideband, 5, 13